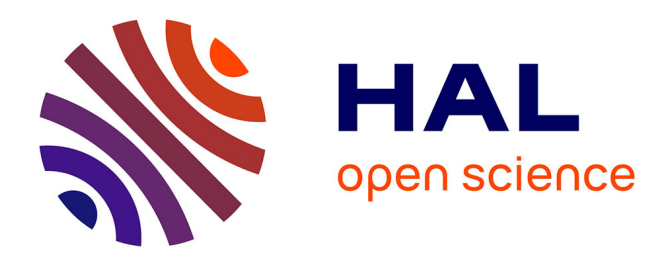

#### **Contribution à une meilleure connaissance de la spatialisation des pratiques agricoles: RPG Explorer et la spatialisation des ventes de produits phytosanitaires**

Philippe Martin

#### **To cite this version:**

Philippe Martin. Contribution à une meilleure connaissance de la spatialisation des pratiques agricoles: RPG Explorer et la spatialisation des ventes de produits phytosanitaires. Séminaire IRSTEA/INRA/ONEMA, 2016, NA, France. 43 p. hal-01678087

#### **HAL Id: hal-01678087 <https://hal.science/hal-01678087>**

Submitted on 5 Jun 2020

**HAL** is a multi-disciplinary open access archive for the deposit and dissemination of scientific research documents, whether they are published or not. The documents may come from teaching and research institutions in France or abroad, or from public or private research centers.

L'archive ouverte pluridisciplinaire **HAL**, est destinée au dépôt et à la diffusion de documents scientifiques de niveau recherche, publiés ou non, émanant des établissements d'enseignement et de recherche français ou étrangers, des laboratoires publics ou privés.

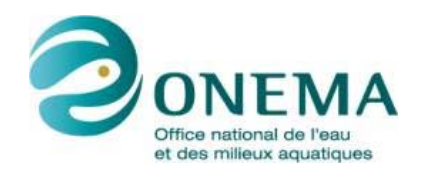

**ADEME** 

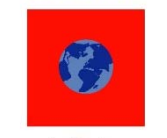

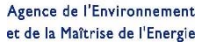

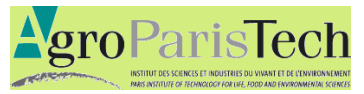

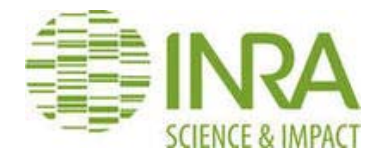

## Contribution à une meilleure connaissance de la spatialisation des pratiques agricoles: RPG Explorer et la spatialisation des ventes de produits phytosanitaires

P. Martin(SADAPT) pmartin@agroparistech.fr

RPG explorer : F. Levavasseur, C. Bouty, A. Barbottin (UMR SADAPT), O. Scheurer, (Lasalle Beauvais), P. Van Dijk (ARAA), O. Thérond (ex UMR INRA AGIR actlt UMR LAE), A. Duparque (Agrotransfert), N. Piskiewicz (prestataire) Spatialisation des ventes : E. Groshens (UMR SADAPT), M. Carles (ODR), C. Seard (ODR), L. Guichard (INRA Agronomie), , E. Cahuzac (ODR), JY. Chatelier (INERIS)

# Plan de l'intervention

1‐ Présentation de l'équipe du SADAPT et des réseaux de collaboration

2‐ RPG Explorer

3‐ La spatialisation des ventes de produits phytosanitaires

4‐ Conclusion, discussion (inventaire des bases de données sur les pratiques culturales…vers une spatialisation des pratiques ?)

## 1 –Les réseaux de collaboration

## Des relations étroites entre équipes

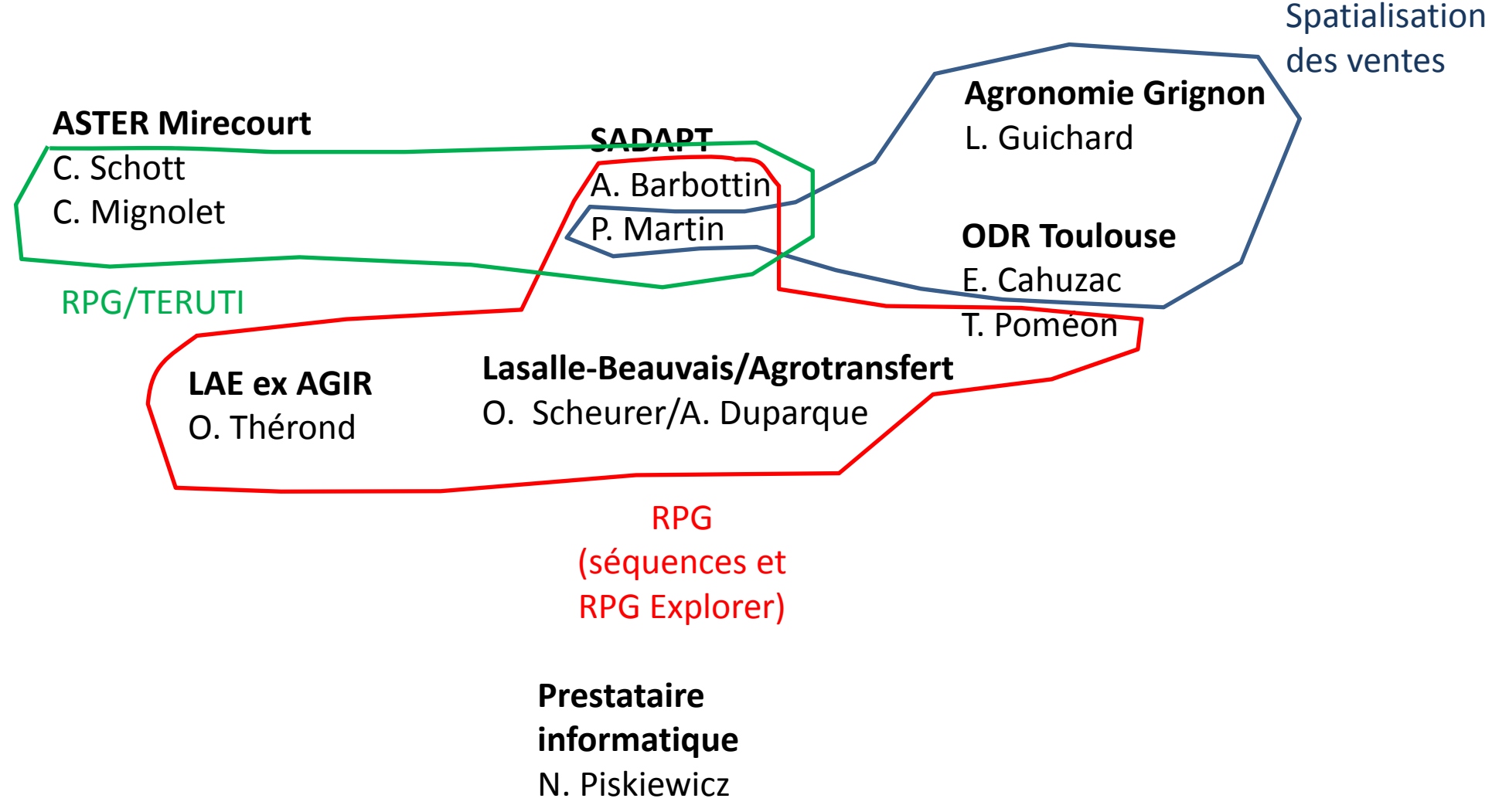

## –RPG Explorer

# Rappel chronologique

- **2009‐2010**: projet d'ingénieur avec création de l'outil « SIGAR » pour cartographier les couples précédents‐suivants comme donnée d'entrée d'un modèle de pression de ruissellement (modèle DIAR)
- **2011‐2012**: action ONEMA (captages Grenelle, pilotage M. Benoît/F. Barataud) première maquette RPG Explorer comme outil d'appui au diagnostic sur les aires d'alimentation de captage. Cahier des charges « **Couteau suisse des données RPG pour les nuls** ».
- **2013‐2014**: projet ADEME ABC'Terre (A. Duparque/O. Scheurer) module de génération <u>d'assolements de rotations</u> (GAMS).
- **2014‐2015**: action ONEMA EMADEC, passage de GAMS (payant) à LPSolve (gratuit), enregistrement à l'APP. Trajectoire de parcellaires d'exploitations, mise en œuvre sur site (Poitou‐Charentes/Ile de France) avec des gestionnaires d'AAC. Première formation utilisateurs (20 personnes) en juin 2015, deuxième formation utilisateurs en octobre 2015 (12 personnes).
- **2016‐2017**: action ONEMA PACS‐AAC, réalisation d'extractions par exploitation pour l'aide au conseil. Troisième formation à RPG Exploreur en juin 2016 (17 personnes). Site « RPG Explorer »  $\hbox{${\tiny \begin{array}{c} \circ \end{array}$}}$

# En résumé….

- Un développement progressif de modules qui vise à capitaliser et à rendre accessible au plus grand nombre des avancées méthodologiques de la recherche
- Un positionnement « outil » avec mise à disposition/formation d'un public d'utilisateurs de terrain sous forme de formations…et bientôt tutoriels vidéo en ligne

## Présentation de l'outil

# Etapes de traitement de l'information

- **1. Intégration des fichiers du RPG** tels que délivrés par l'ASP (3 lots d'information par département‐année) une base par département
- **2. Filiation des îlots**: Intersection des RPG des années d'étude (éventuellement avec un espace écologique) et « nettoyage »
- **3. Séquences de cultures** : utilisation d'une série de règles pour extraire les séquences de cultures au sein des îlots
- **4. Génération d'assolements de rotations**: % de la surface occupée par les différentes rotations retenues dans l'optimisation.

**En complément :**

**Module d'exportation des données intégrées dans la base**

**Mise en œuvre de typologie d'exploitation** basée sur les assolements **Génération d'indicateurs** à différentes échelles (exploitation, espace écologique) **Traitement différé** permet de lancer une série de traitements sans intervention

## ère étape : intégration des fichiers d'un département dans une base

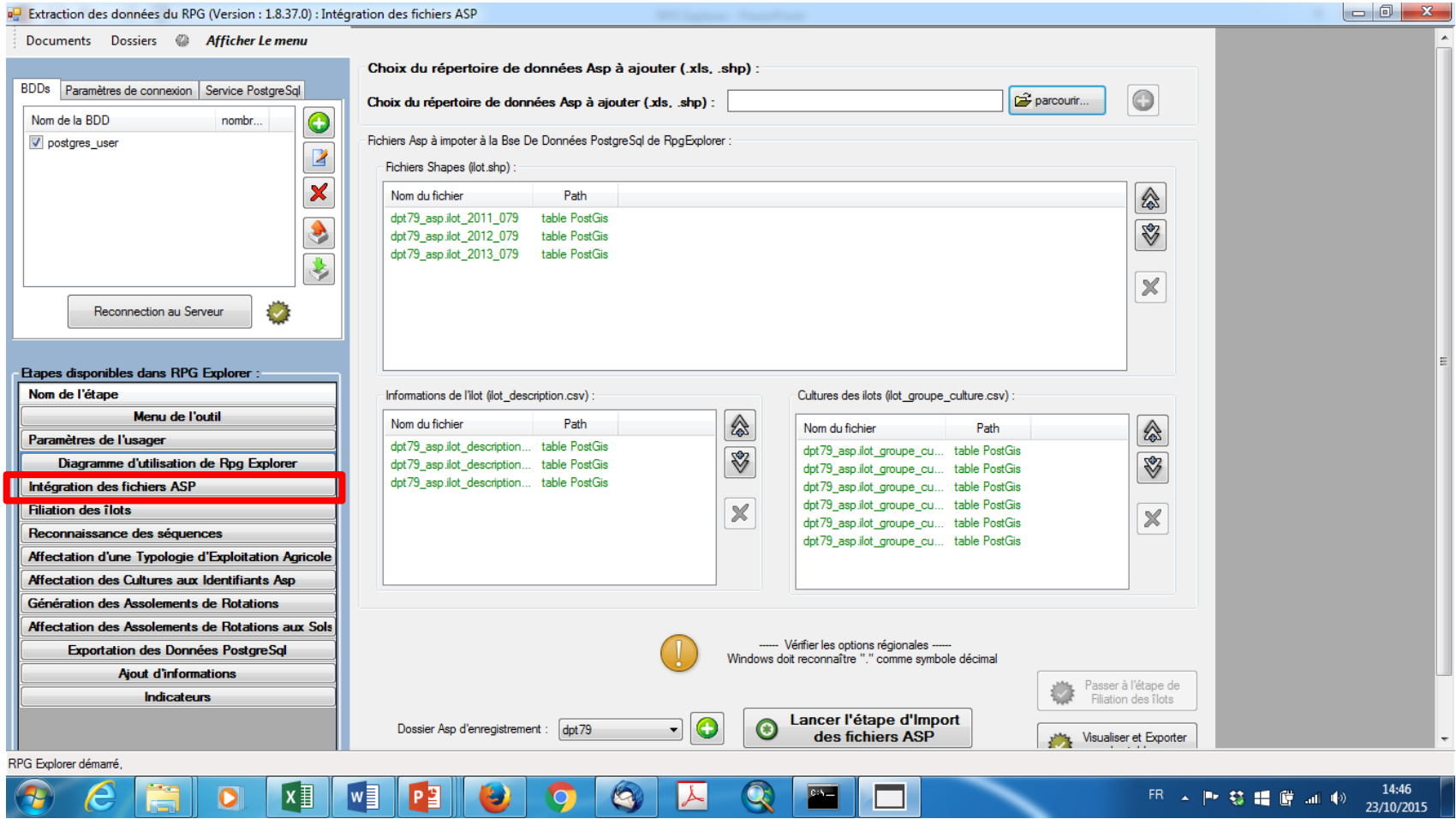

1. Intégration des fichiers ASP

- !!! Dans la version actuelle les fichiers shape doivent tous être dans la même projection: Lambert2 Etendu (2006‐2008)/Lambert93(2009‐…)
- Intégration des données post 2010 malgré modifications des standards
- Intégration en série de données dans une base départementale sans intervention de l'utilisateur
- On doit connaître les dpts concernés…

## <sup>2</sup>ème étape: Filiation des îlots du ou des départements avec prise en compte éventuelle du shape des espaces écologiques à analyser

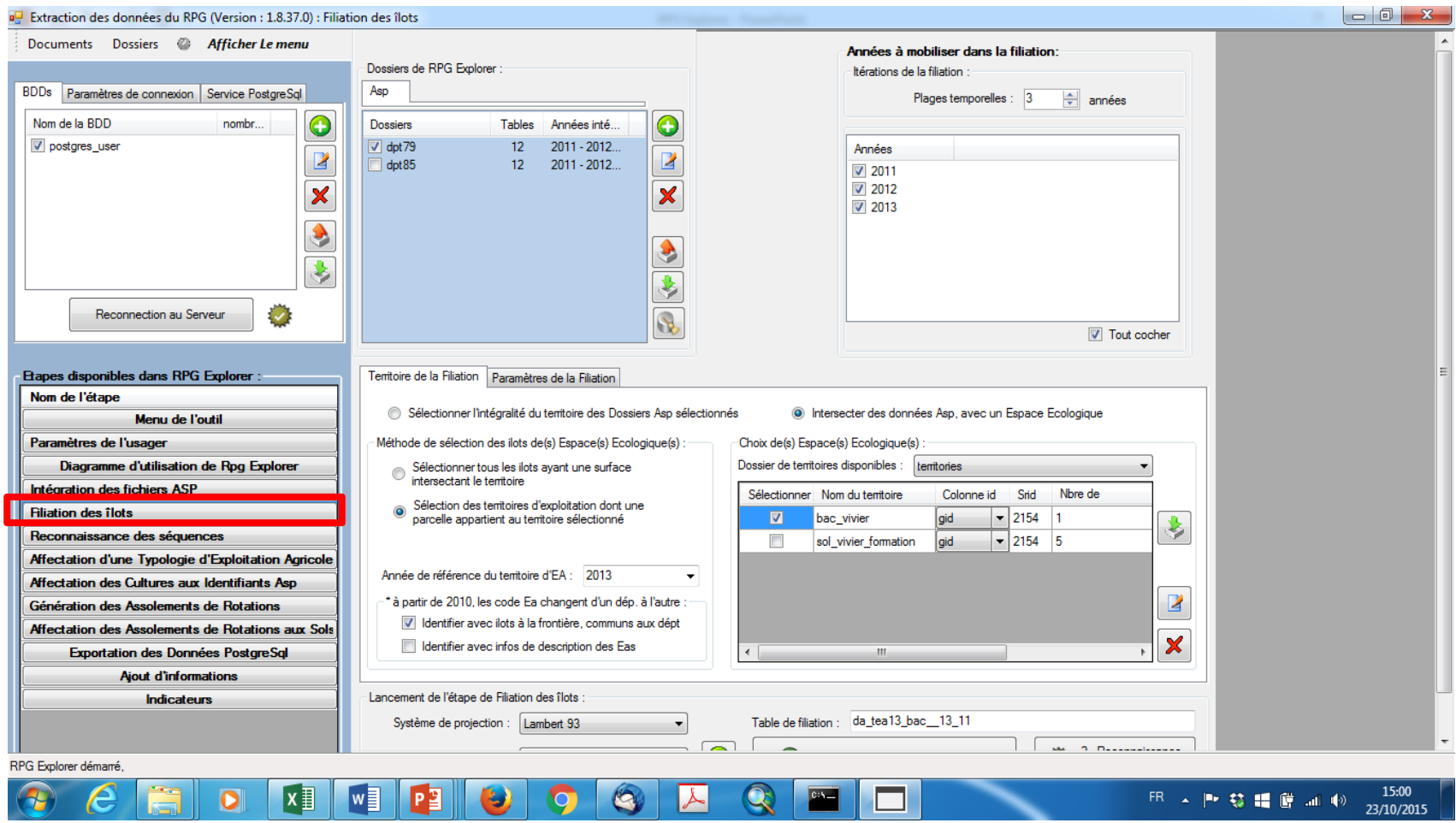

# Méthode de sélection des îlots pour la filiation

Sélection des îlots par intersection avec l'espace écologique

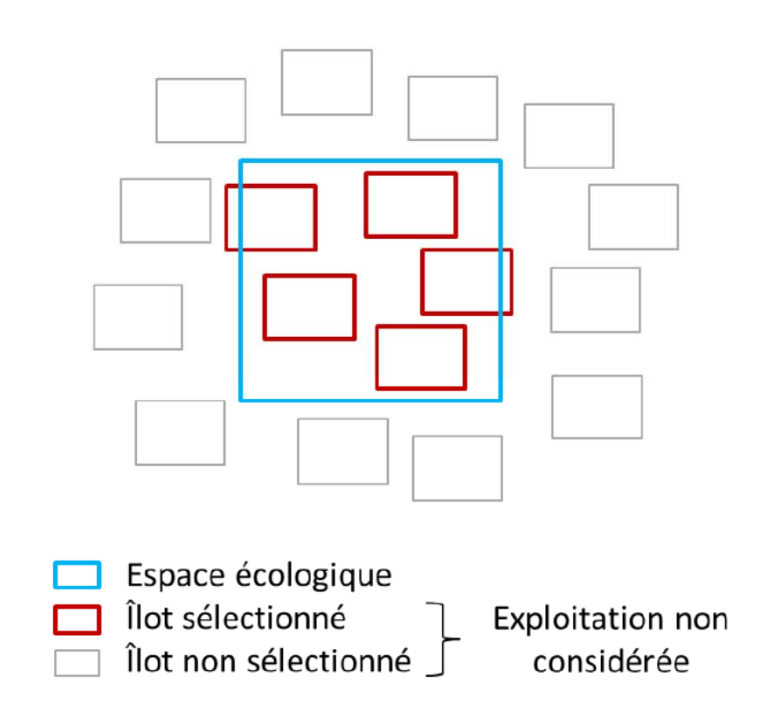

Sélection des territoires d'exploitation dont au moins une parcelle appartient à l'espace écologique

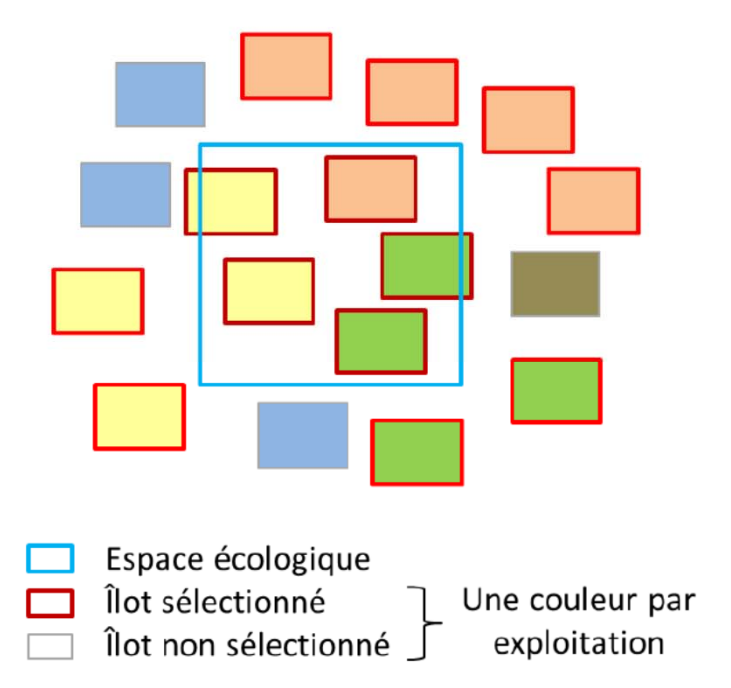

### 2‐ Filiation des îlots

- Choix d'un « espace écologique » : possibilité d'ensemble de polygones
	- Tous les AAC d'un département
	- Points STOC d'une région
	- Types de sols au sein d'une AAC
- Choix des départements mobilisés
- • Choix d'une année particulière : capter les Successions de culture sur les EAS concernées (dernière année comme référence)
- • Nettoyage des shapes en 3 étapes : petits polygones (qques <sup>m</sup>²), îlots allongés (bord de parcelle), doublons de différentes natures

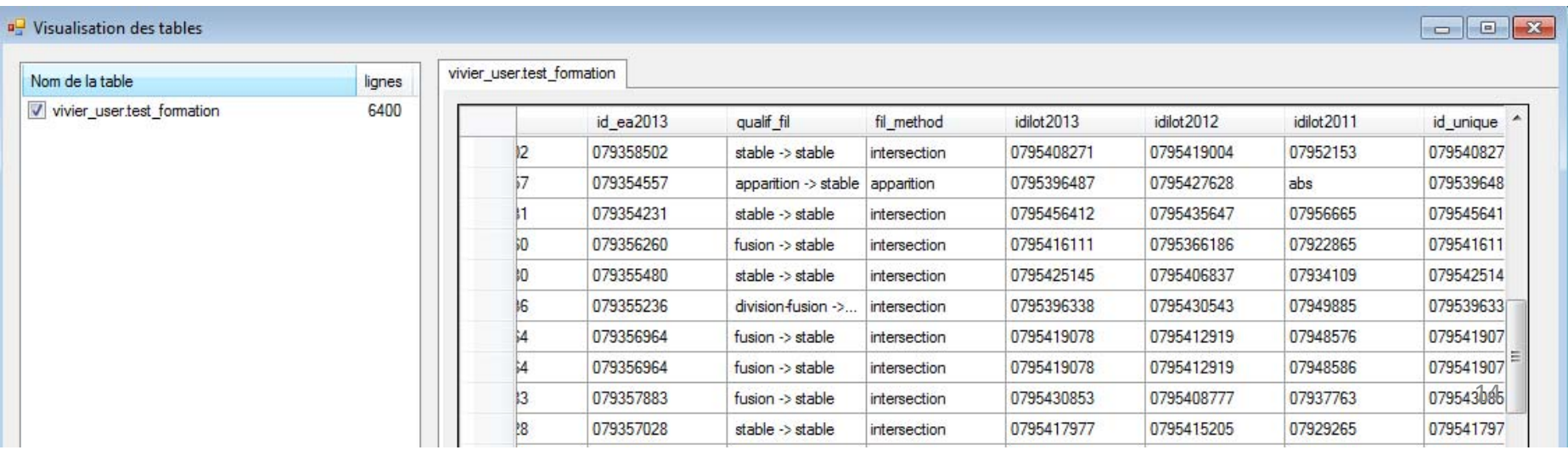

## ème étape: établissement des séquences de « groupes cultures »

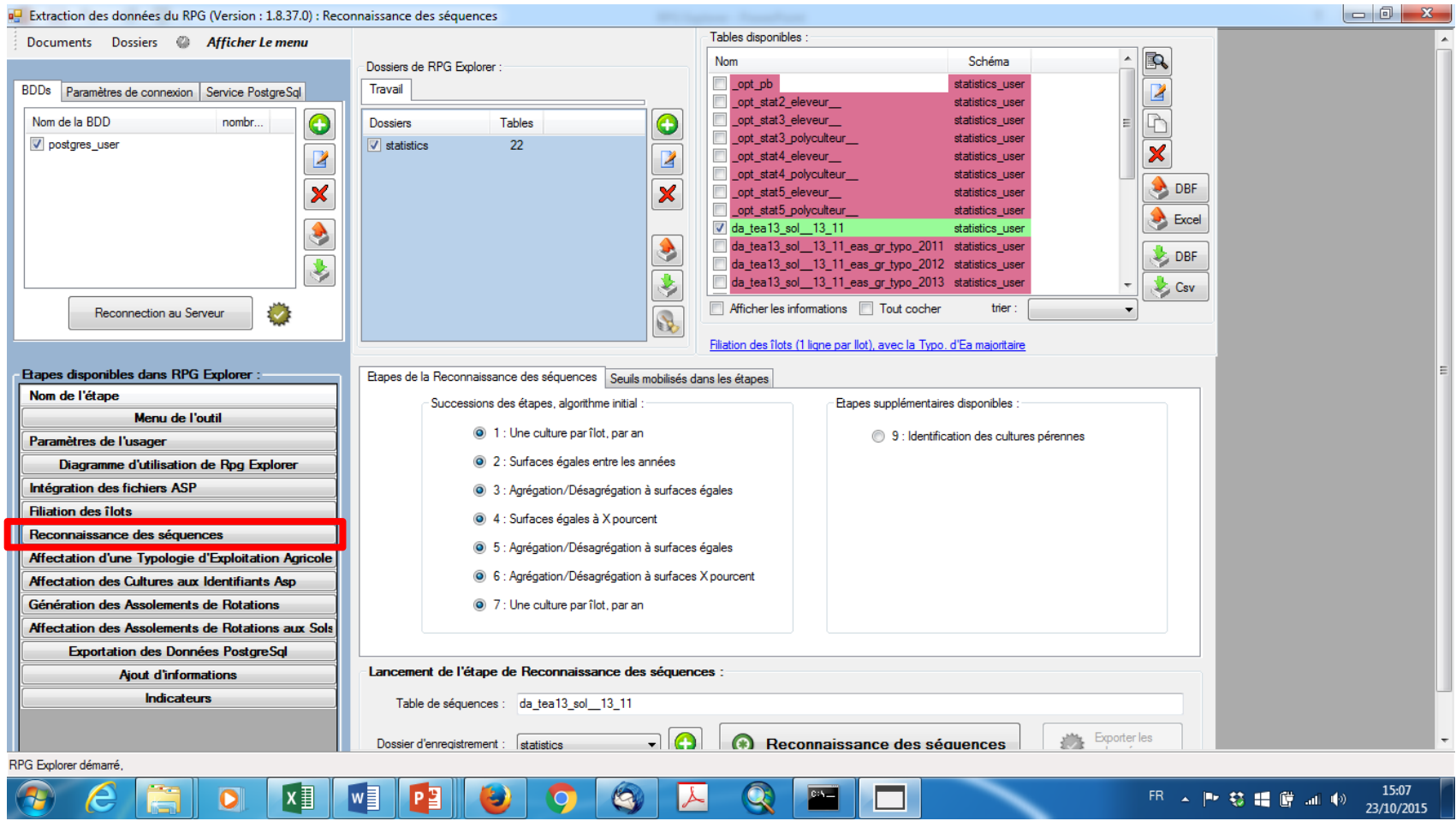

## **Reconnaissance des séquences liste des règles mobilisées**

Séquence = succession de (groupes de) cultures au sein d'un îlot

- Reconnaissance basée sur la similarité des surfaces de groupes de cultures entre ann permettant des agrégations / désagrégation
- **External Processus itératif (étape 1 à 7)**

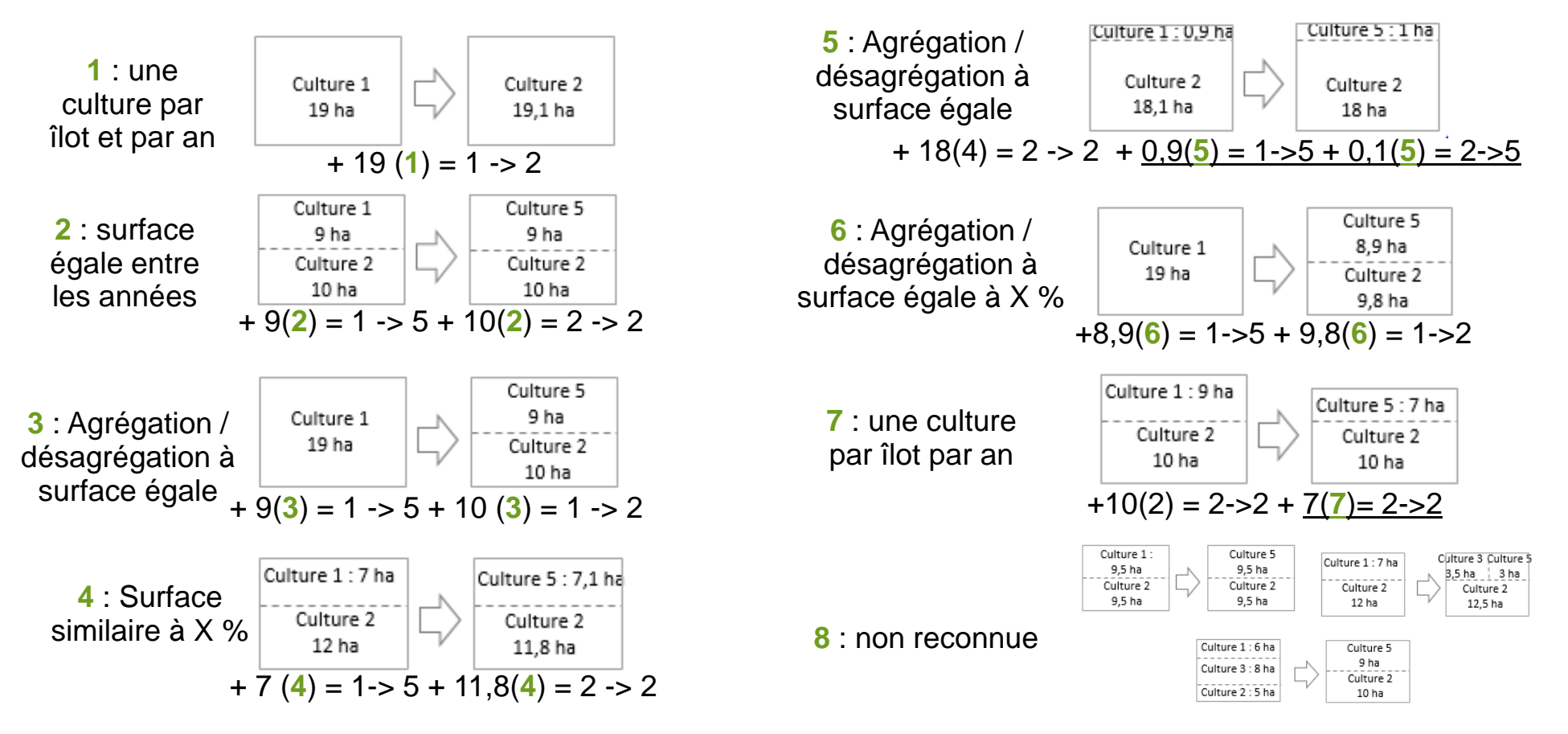

## 3‐ Etablissement des séquences de groupes cultures

- Les règles utilisées sont celles issues des travaux d'O. Thérond (UMR AGIR)
- Seule la règle 1 constitue une vérité absolue…les autres sont des modèles avec des risques d'erreur qui restent faibles jusqu'à la 4

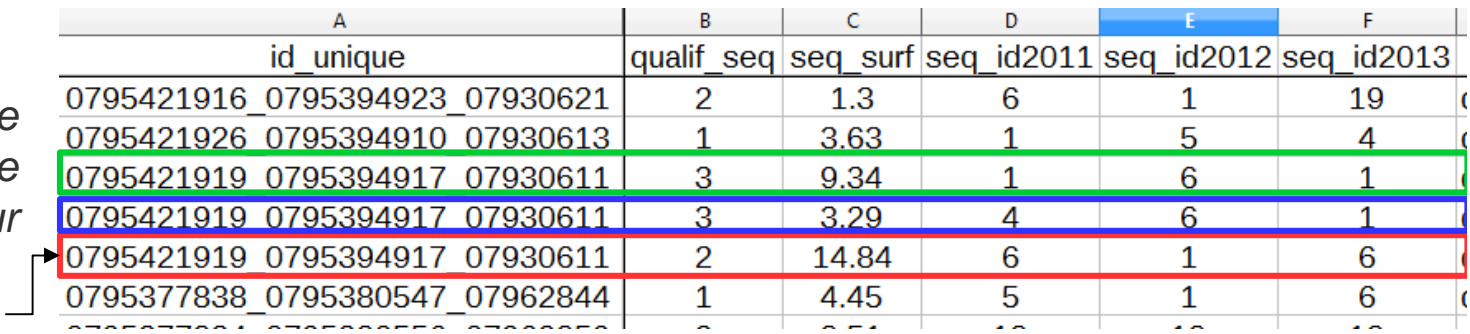

*Visualisation de la table test\_formation\_seq\_spe*  sous un tableu

*Une séquence par ligne*

# Evaluation des règles d'établissement des séquences

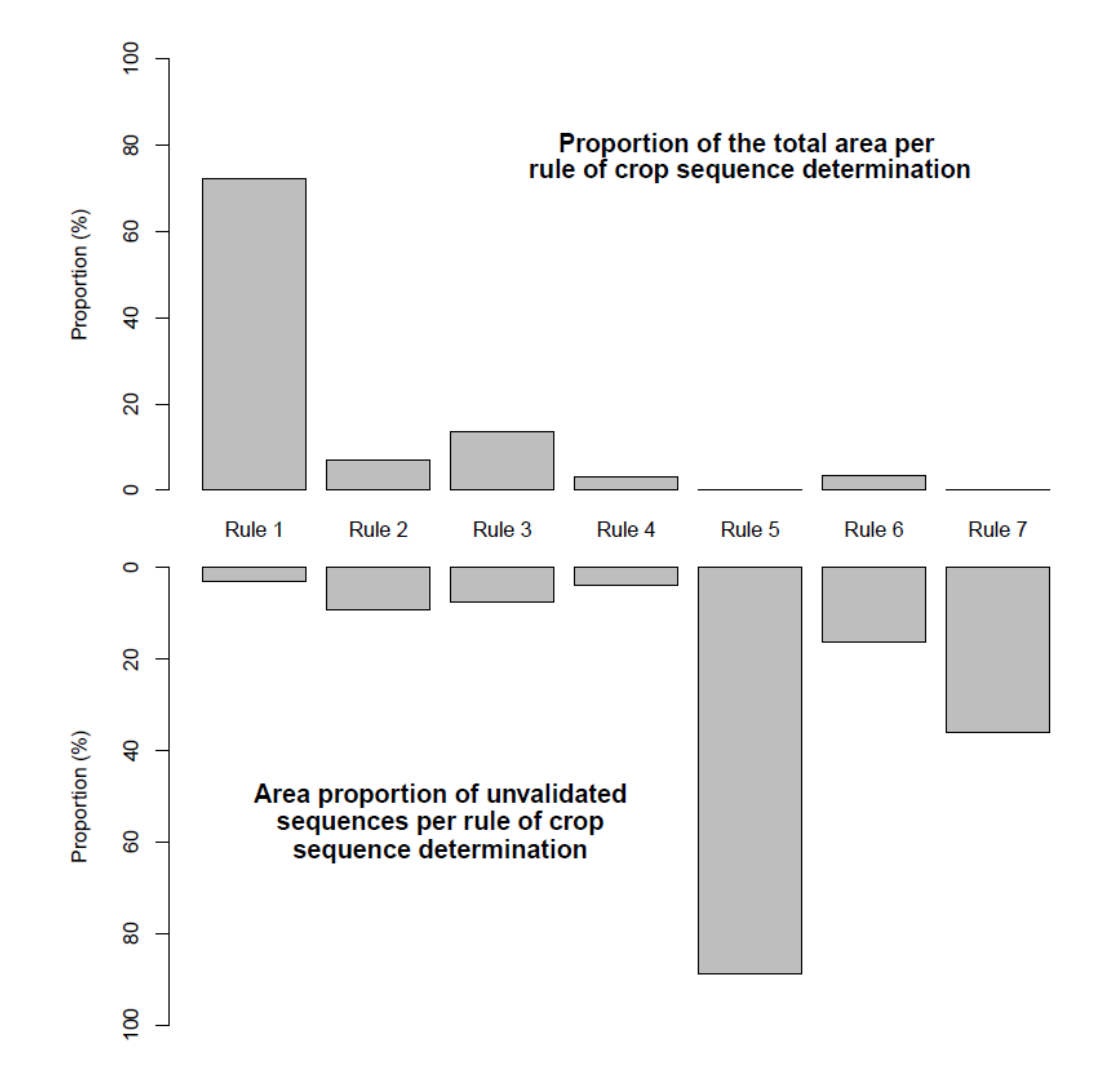

Sur bassin du Vivier et de la Courance (79) avec données terrain CNRS Chizé.

## <sup>4</sup>ème étape : génération des assolements de rotation

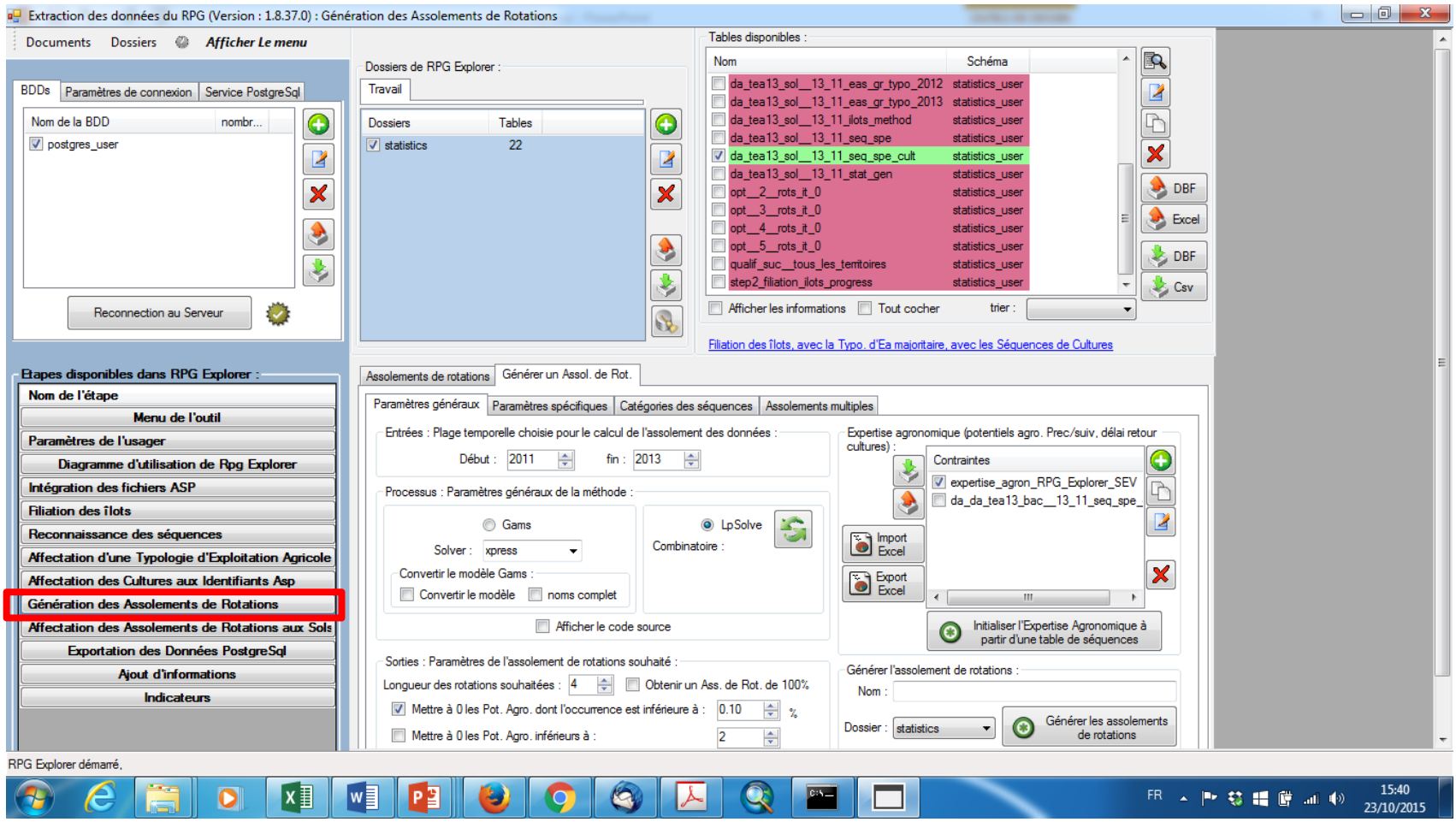

### **Principe du modèle de rotation de RPG Explorer**

#### **Contraintes**

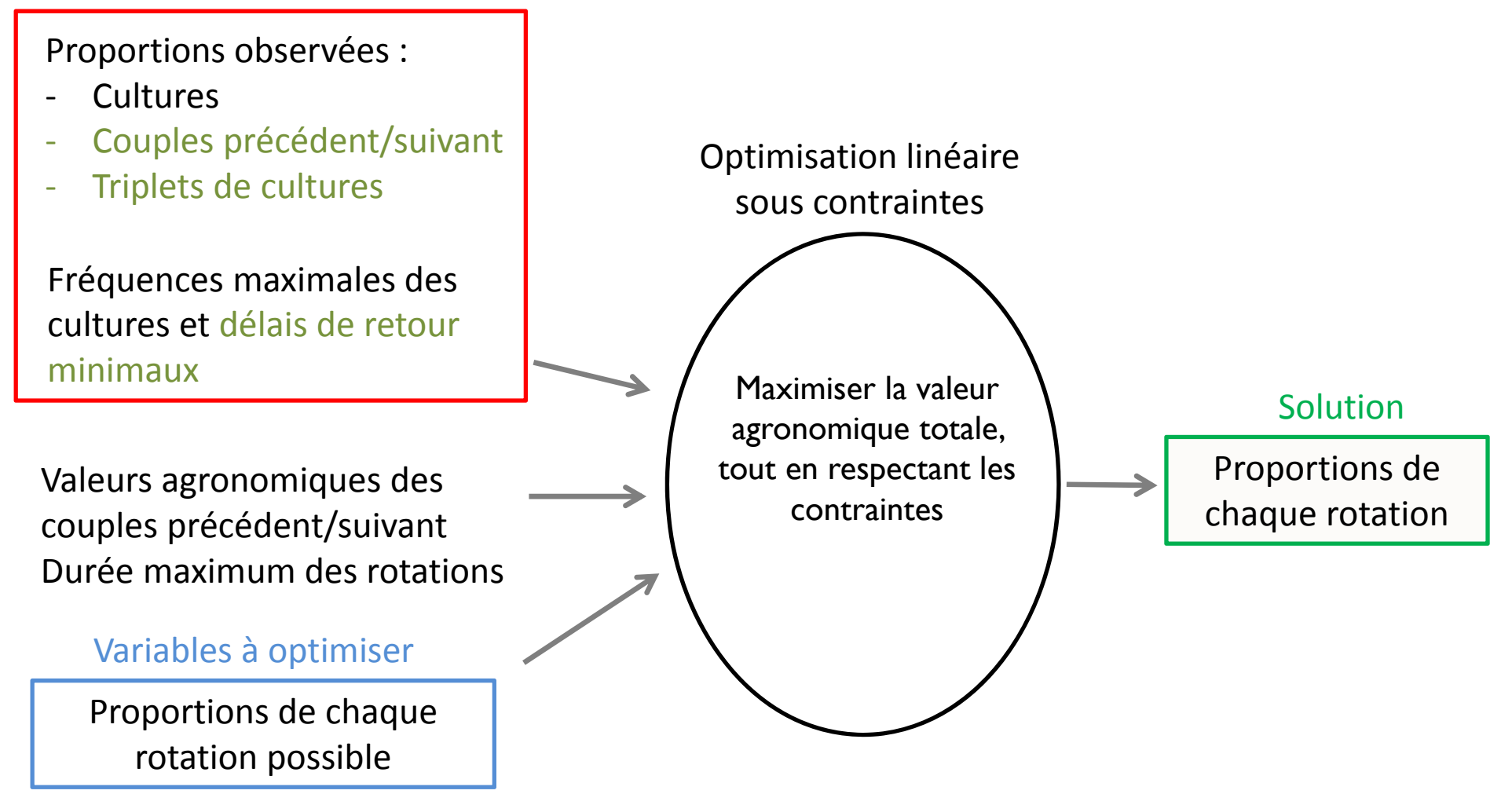

*Principaux ajouts de RPG Explorer par rapport à CropRota (Schönhart et al, 2011)* 20

**Suivants** 

### **Contraintes agronomiques**

**Matrice des potentiels** agronomiques des couples précédentssuivants

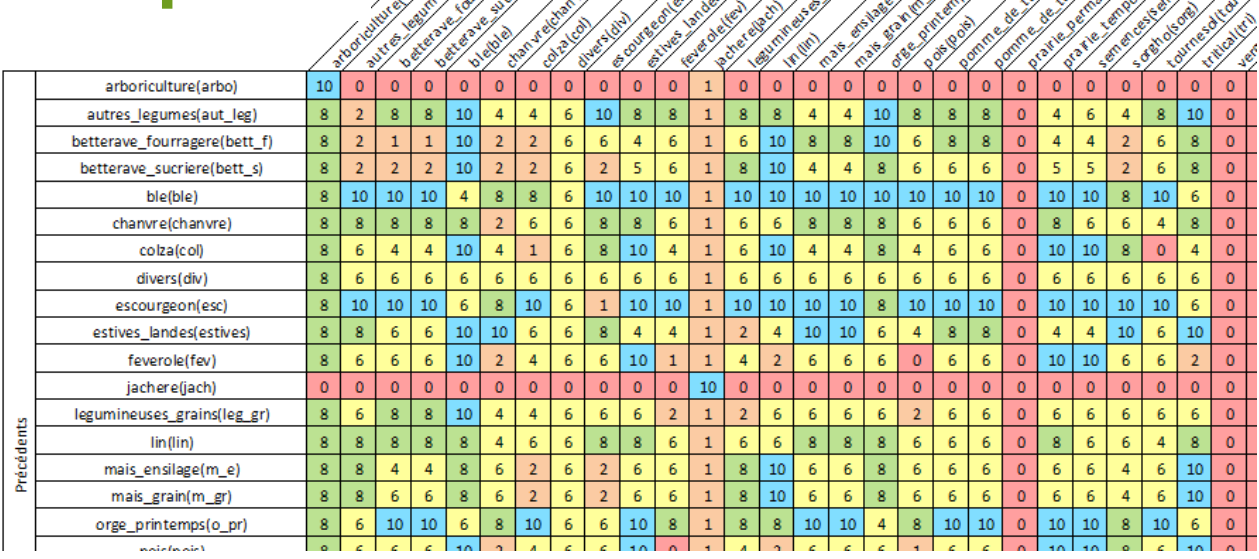

*0 : impossible, 10 : très favorable*

 $\div$ **Fréquence maximale** (=proportion) des cultures dans les rotations

**EDélai de retour** 

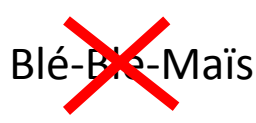

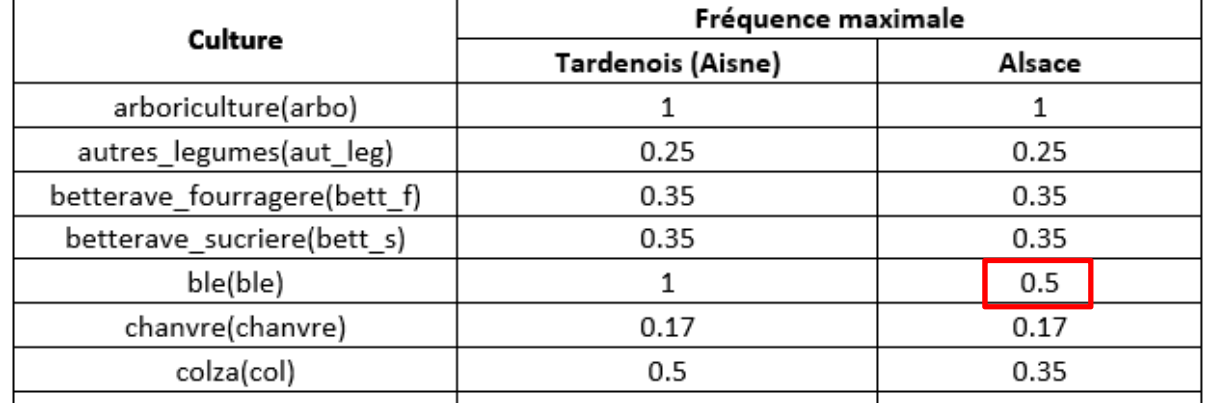

*ABCTerre 14 Juin 2016* Exemple : Co-Blé-Org (2/3) + Maï-Blé-Co (1/3)<br>2/3 (10+ 10 + 10)/3 + 1/3 (8 + 8+4)/3 = 8.9

# Territoires de calcul des assolements de rotations…

• Les assolements de rotations sont calculés pour un territoire délimité avec un possible zonage intra‐territoire

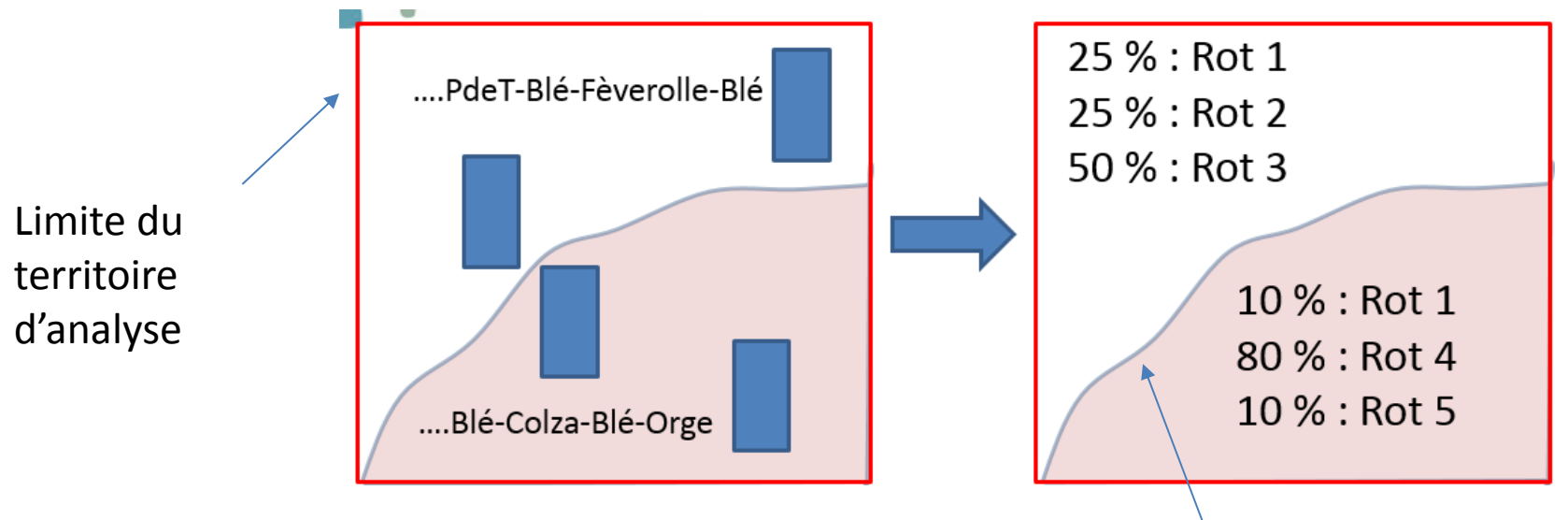

Zonage intra‐territoire

- ‐ unités cartographiques de sol
- types d'exploitations…

Exemples de résultats par UCS ou par type d'EA

#### **Plateaux à couverture**

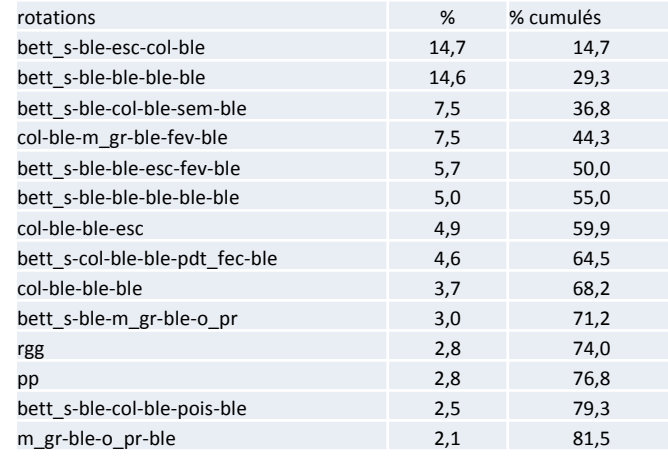

#### **limoneuse épaisse Plateaux et versants argilo‐calcaires**

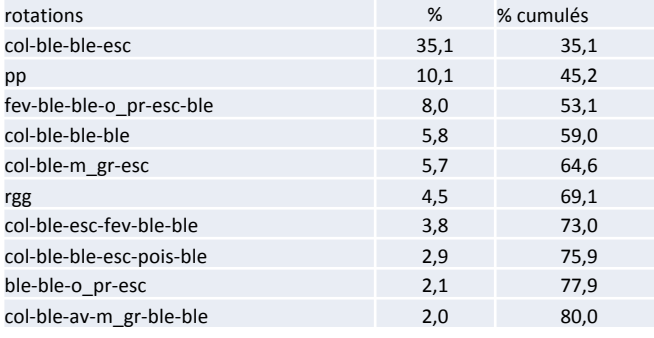

#### **Céréaliers spécialisés**

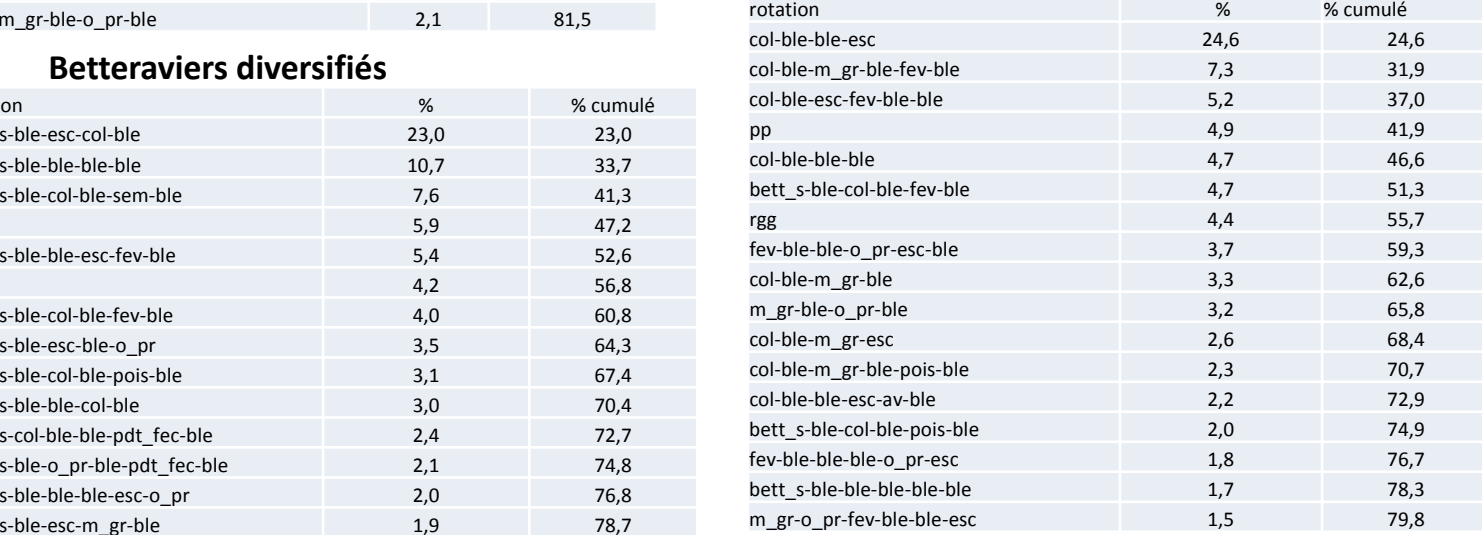

#### Données d'entrée pour des modèles comme Syst'N ou SIMEOS‐AMG

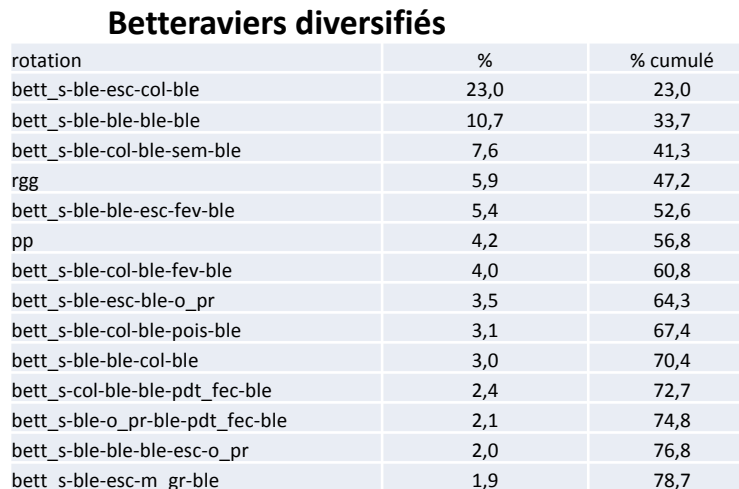

# Utilisations

Deux situations de spatialisation des assolements de rotation ‐ Projet ADEME ABC'Terre: dynamique des MO des sols ‐ Action ONEMA EMADEC: protection des AAC couplage avec CoClick'Eau (détermination des principales rotations par types de sol)

### Exemple de spatialisation des rotations (plaine de Niort)

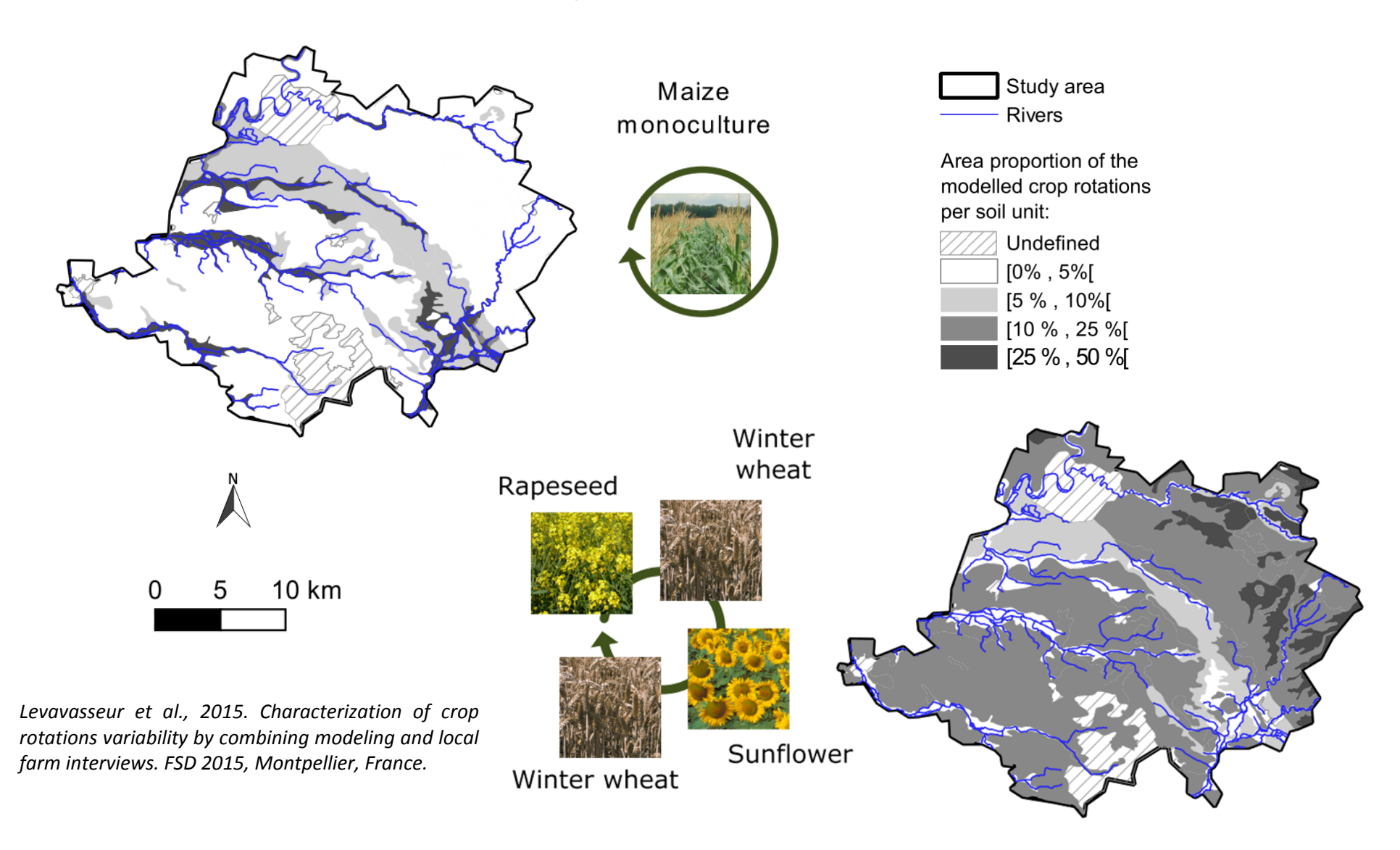

# Perspectives

- Evolution de l'outil
	- –— Intégration d'informations sur les limites de parcelles intra-îlots pour améliorer la qualité des sorties sur les séquences de cultures avec de gros îlots (C. Le PRIOL, mastère SILAT, avril‐sept 2016)
	- Génération de fiches par exploitation d'un espace écologique (évolution du parcellaire, des assolements,…)
	- Module d'analyse des séquences de cultures (délais de retour, fréquences dans les séquences,…).
	- –Couplage avec la base de l'ODR pour l'exploitation des séquences
- Accompagnement de la diffusion de l'outil
	- Constitution d'un groupe d'utilisateurs de l'outil (basé sur les personnes ayant suivi la formation) pour envisager de nouveaux développements
	- Création de didacticiels vidéo en plus de la notice de l'outil
	- Publications scientifiques (vérité terrain/séquences de cultures)
- Problèmes résiduels
	- Pas de prise en charge du nouveau format des données à compter de 2015 (info par parcelle culturale)
	- Modèle économique pour le développement de l'outil…

# – La spatialisation des ventes de produits phytosanitaires

### Introduction : (1) les pesticides, entre DCE et Écophyto

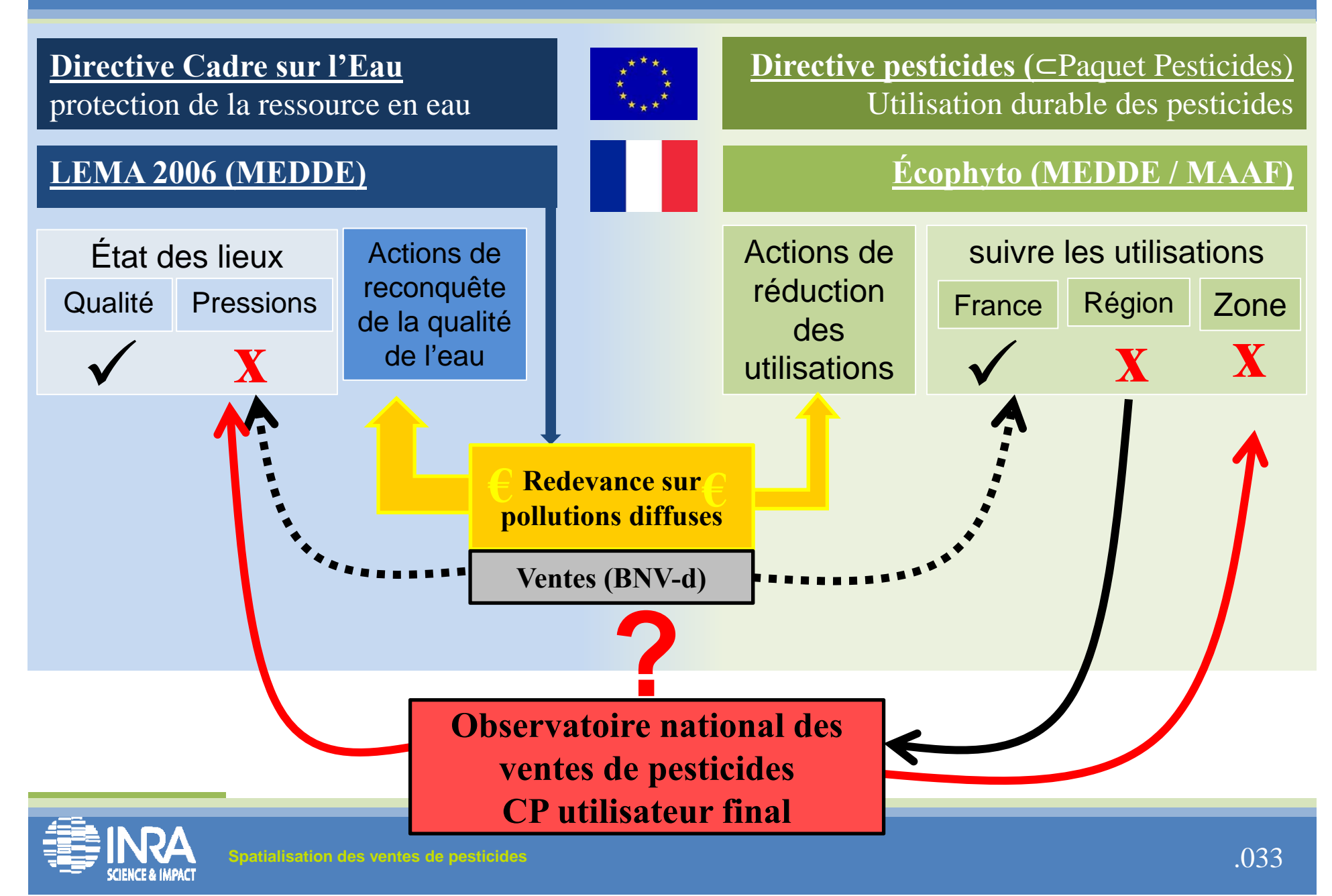

## Flux de matière et d'information autour des phytos

Homologation de **substanc**es

Avant 2008 les firmes productrices payaient une Taxe (TGAP)

élémentaires au niveau européen Homologation de **produits** (ensemble de substances) au niveau national avec une Autorisation de Mise sur le Marché (AMM) attribuée aux firmes qui les produisent

Vente des produits des firmes aux **distributeurs** (coop, négociants, collectivités, jardineries, SNCF…) Depuis 2008 :pour les utilisateurs pro relevé du code postal dans un registre (papier ou informatique), transmission d'un bilan annuel informatique

Envoi du bilan à une agence centralisatrice (Artois-Picardie). Validation puis versement de la redevance: financement des agences + ONEMA Plan Ecophyto

Des **utilisateurs finaux** non professionnels (particuliers)

Des **utilisateurs finaux** 

professionnels (SIRET) = agriculteurs, entreprises de

jardinerie (pour les colelctivités). Mention de la redevance sur la facture

Transfert des infos de bilan dans la BNVd (https://bnvd.ineris.fr/)

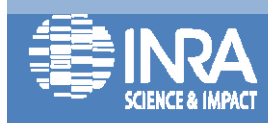

### Introduction : (2) Observatoire des ventes et BNV‐d

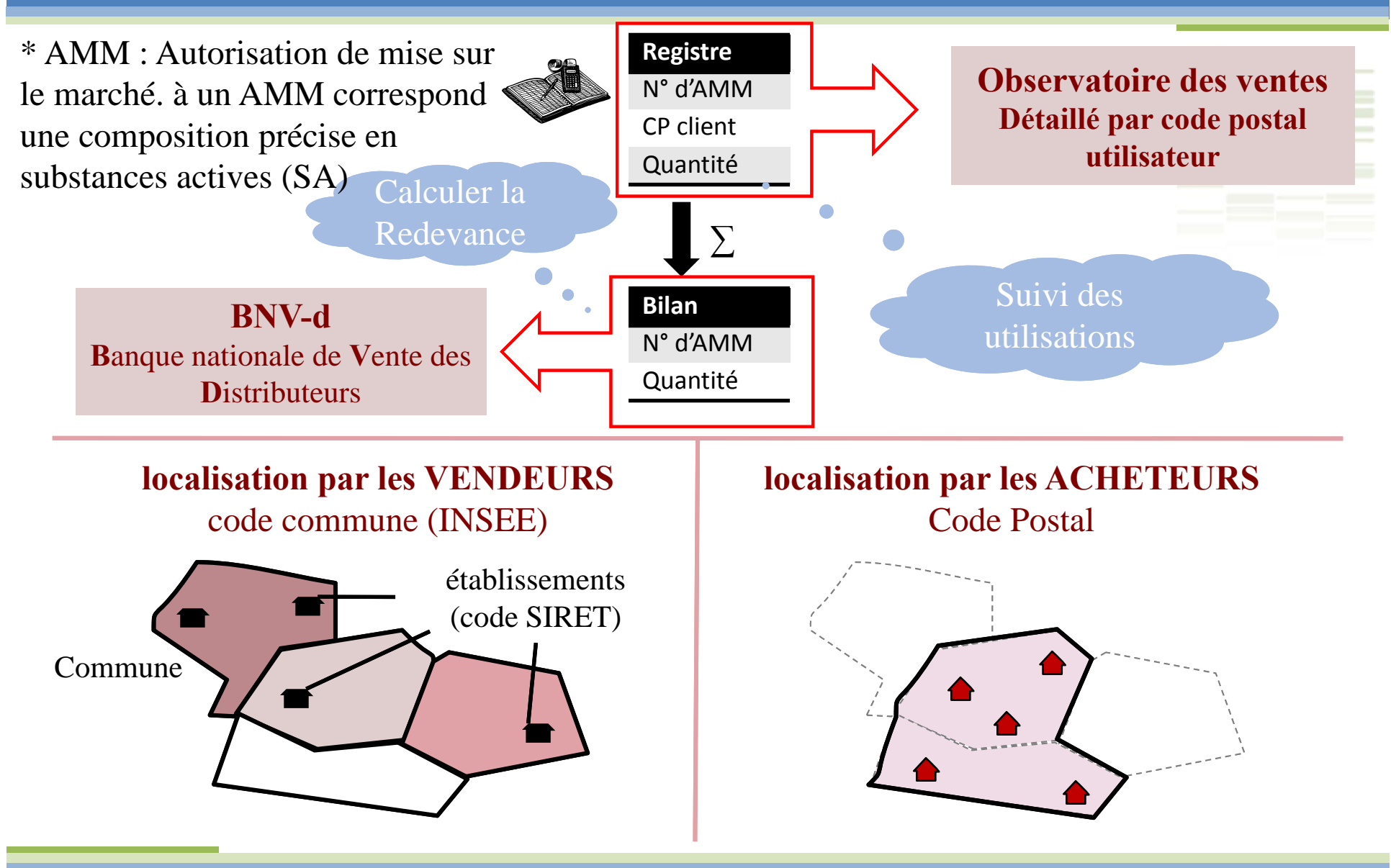

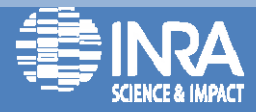

### **Principe de la redevance & remontée de données**

#### **Fonctionnement général de la BNV-D**

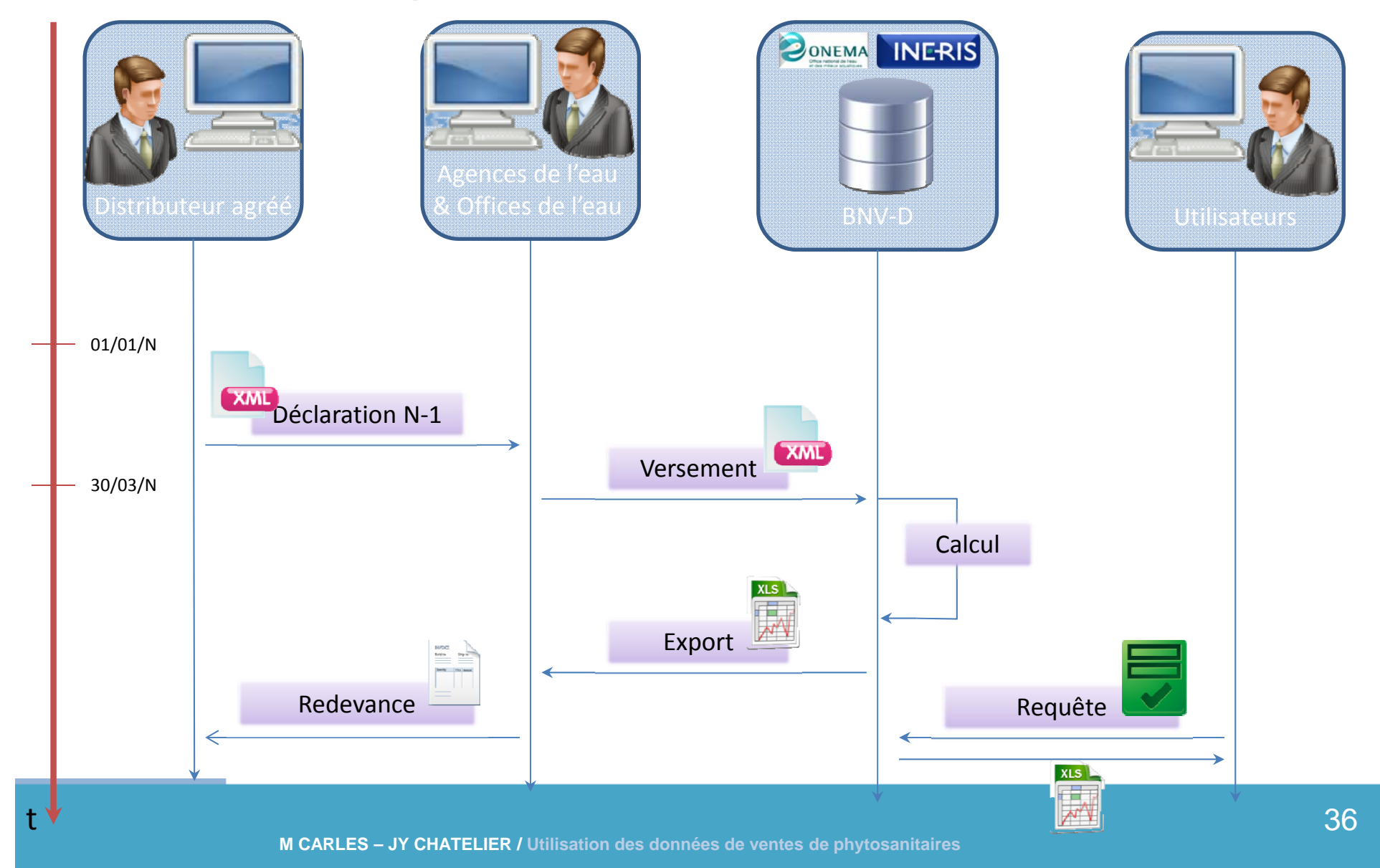

# Dynamique du projet

- 2012‐2014: analyse de faisabilité de la méthode de spatialisation des ventes à partir des données des registres (cas de la Bretagne). E. Groshens (SADAPT/Agronomie Grignon)
- Arrêté du 6/10/2014 : validation de l'obligation de déclaration au registre au 1<sup>er</sup> janvier 2015 (si > 5K€ de redevances) ou au 1<sup>er</sup> janvier 2016 (toutes ventes aux professionnels)
- 2014‐2015: calage méthodologique pour la France entière M. Carles (ODR/SADAPT/Agronomie Grignon)
- 2015‐2016: mise en place des routines à l'ODR et développement du nouveau requêteur à l'INERIS…

### **Méthodologie de spatialisation**

#### **Méthode de désagrégation - réagrégation**

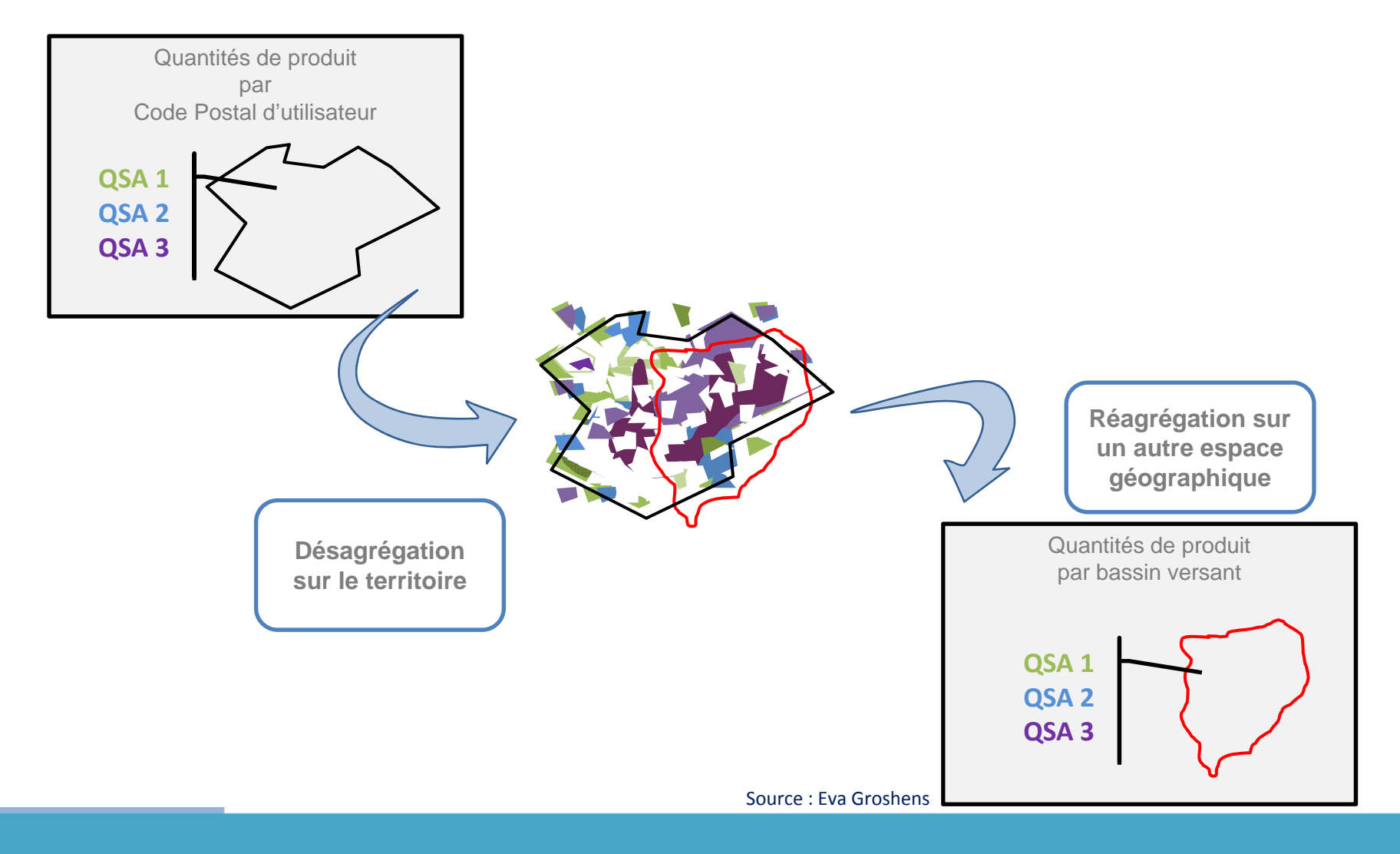

## Données détenues et traitées par les partenaires du projet

#### **INRA ODR**

(Back office)

- ‐ Shape des occupations du sol
- ‐ Calcul des coefficients élémentaires par produit pour chaque code postal et chaque occupation du sol

**INERIS**(Front office) Liste des quantités de produits par code postal Calcul des produits et substances par îlots Agrégation des données | particulière pour le territoire administratif ou le shape

#### **Usager**

Nom de territoire administratif(commune, dpt,…) Shape d'une zone

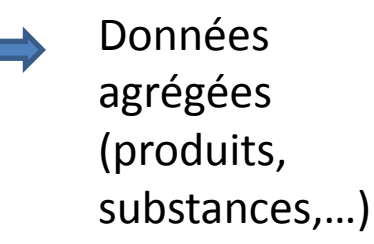

Coefficient par îlot rattaché à un code postal (part du produit concerné)

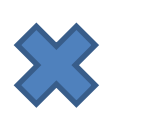

Quantités de produit par code postal et composition en substances

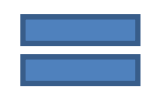

ensemble d'*î*ilots Quantités sur

### **Usages et occupations du sol**

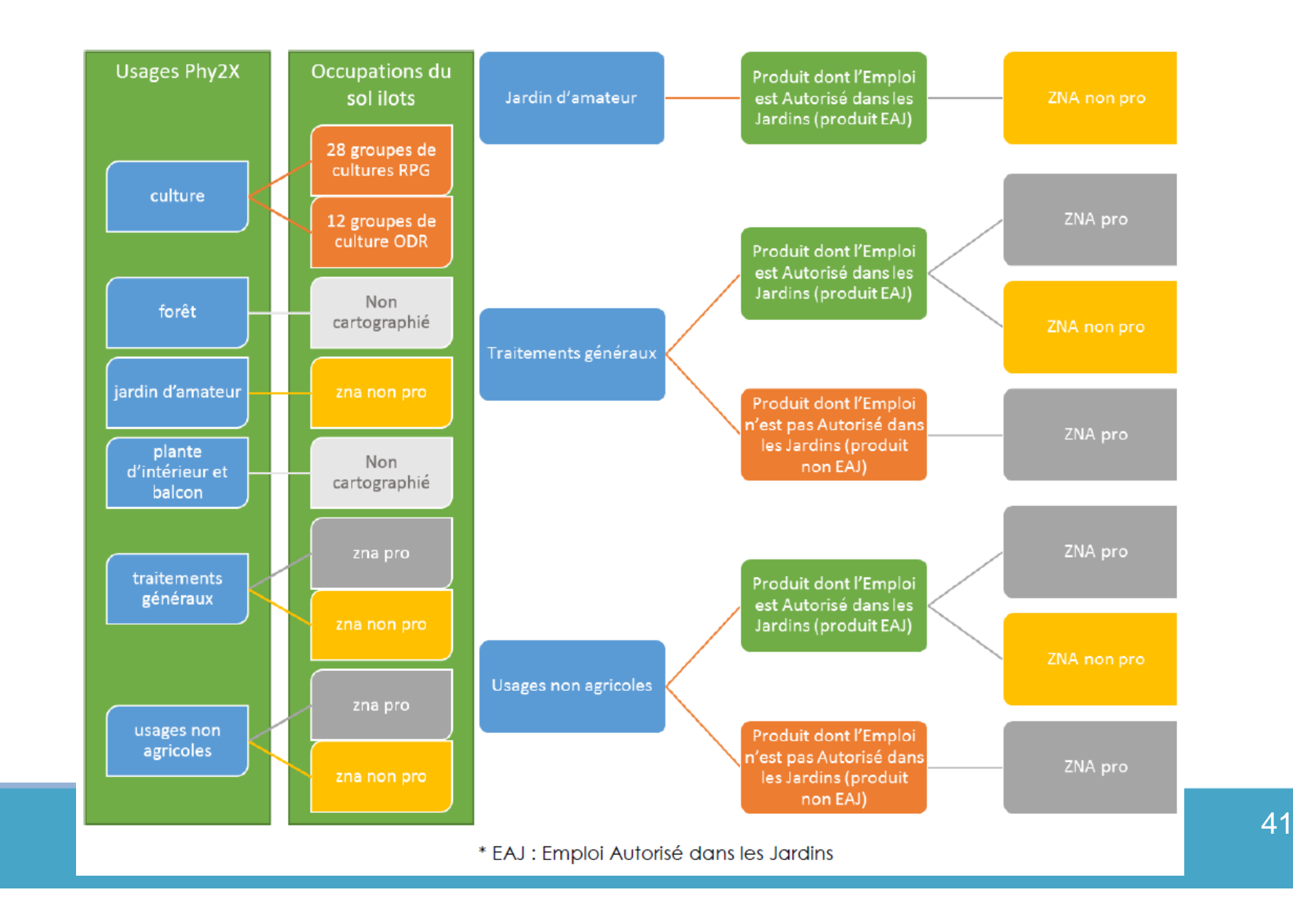

### **Méthodologie de spatialisation**

#### **Désagrégation**

**Identifier les îlots ciblés par les produits phytopharmaceutiques**

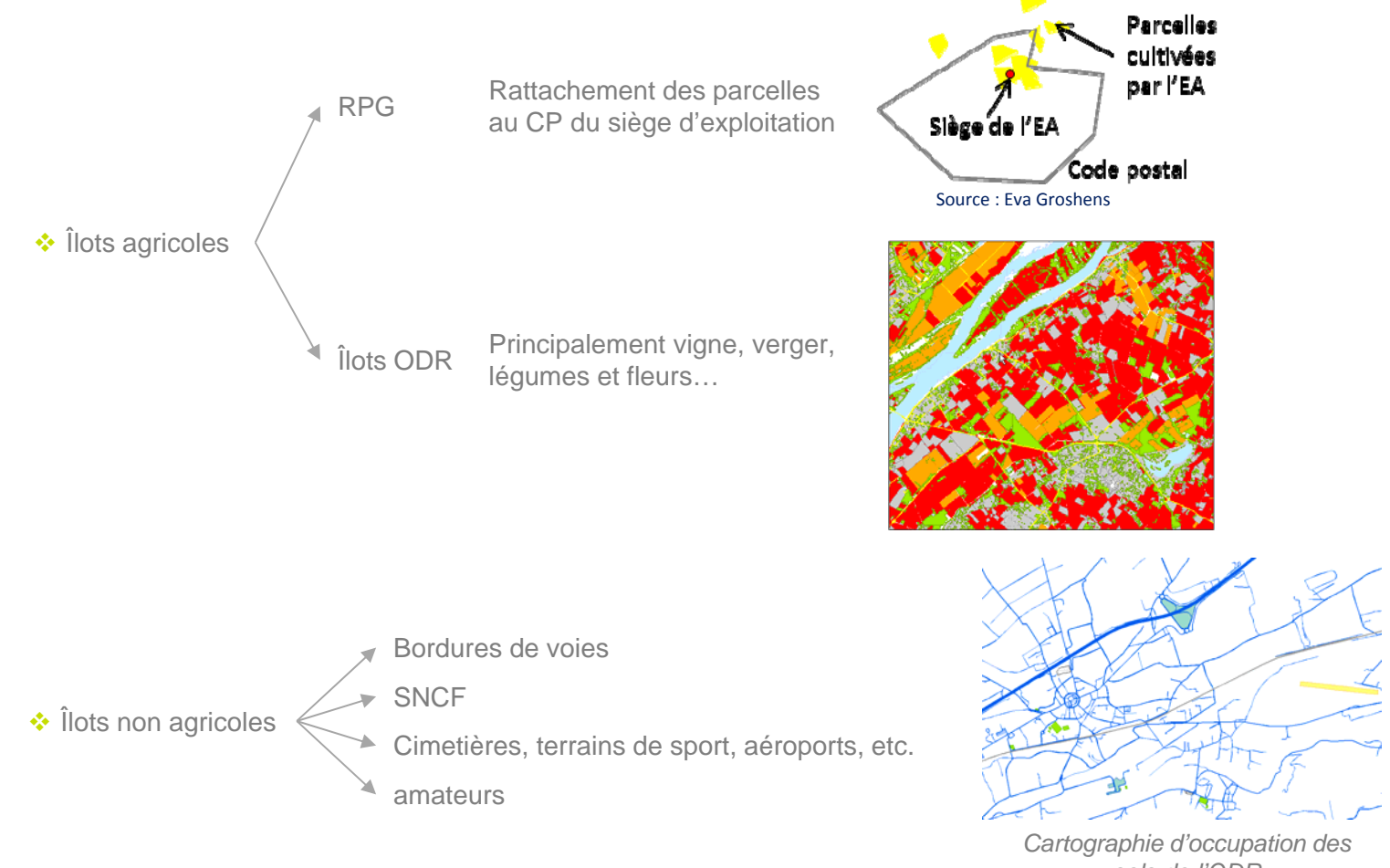

### **Méthodologie de calcul des coefficients par produit et par îlot (cas des cultures)**

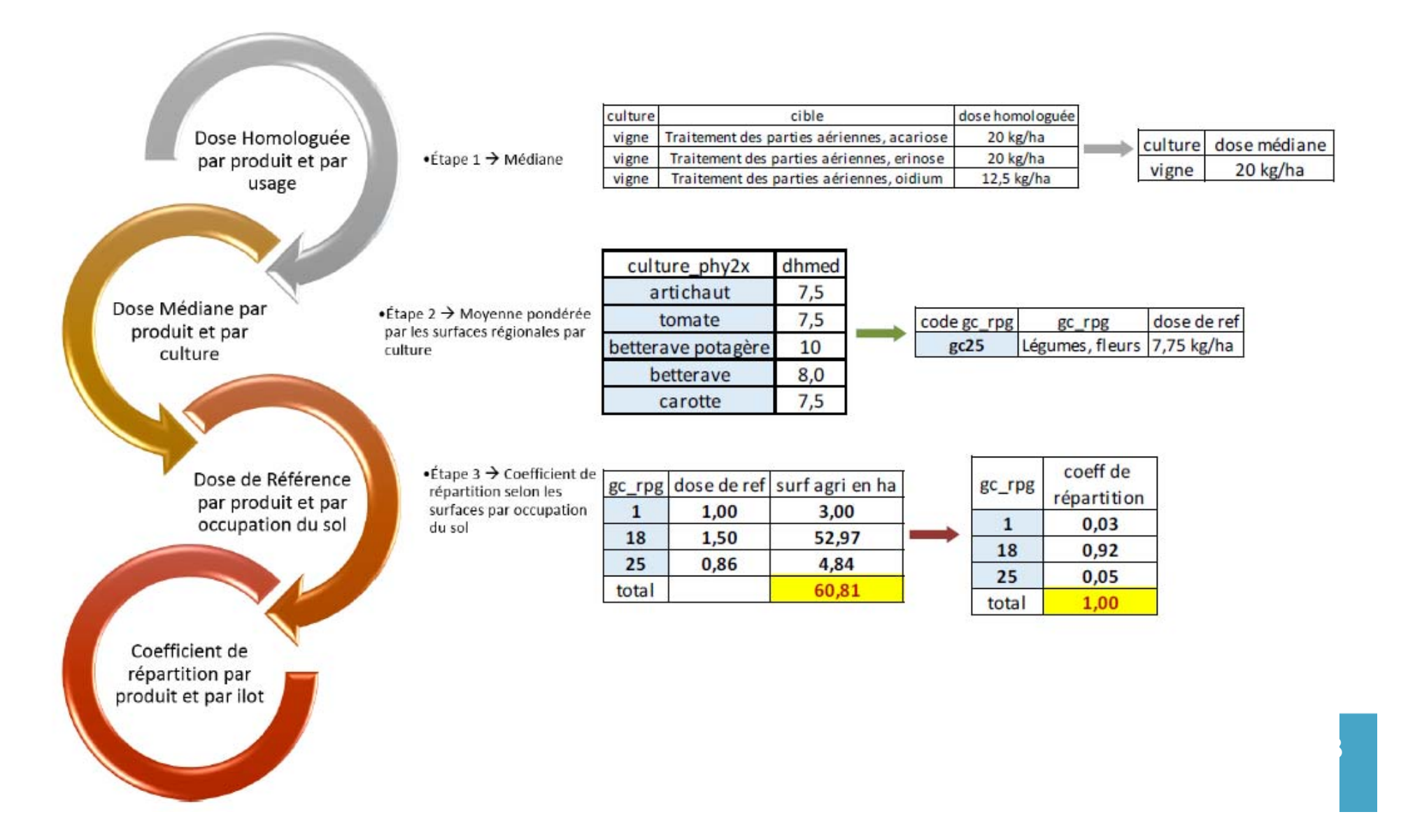

### **De la dose de référence au coefficient par îlot**

- $\bullet$  Dhref : dose homologuée de référence qui intègre les cultures et la surface de chacune de ces cultures présentes au niveau régional pour pondérer les doses homologuées médianes (cf dia précédente)
- • On calcule des coefficients de répartition par unité de produit par unité de surface du groupe culture en fonction des surfaces des groupes cultures recensées dans le code postal de référence

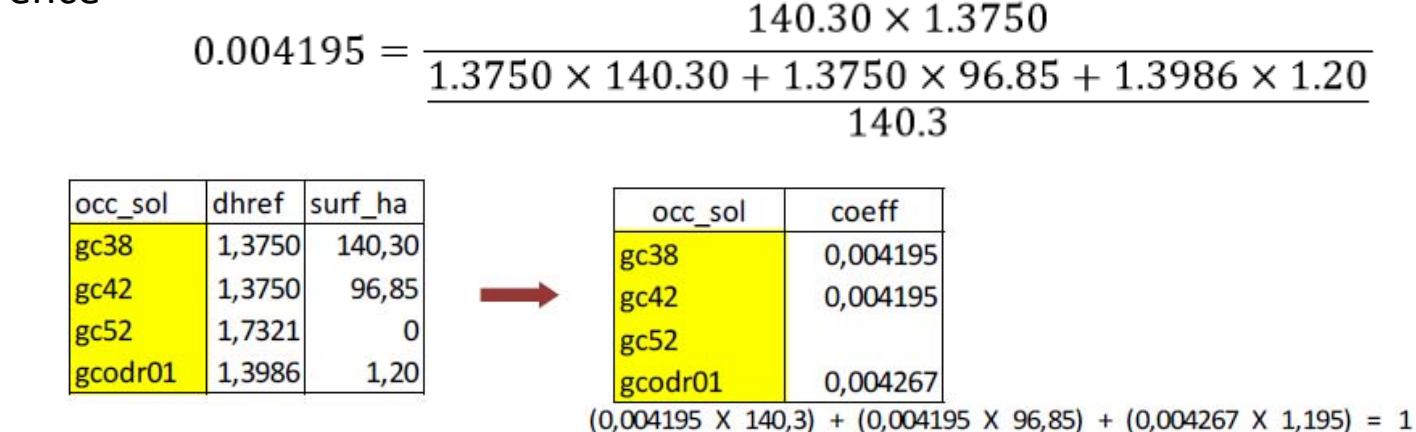

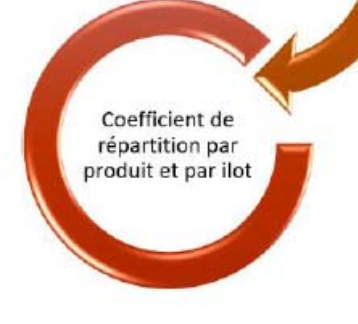

Dose de Référence

par produit et par

occupation du sol

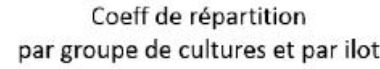

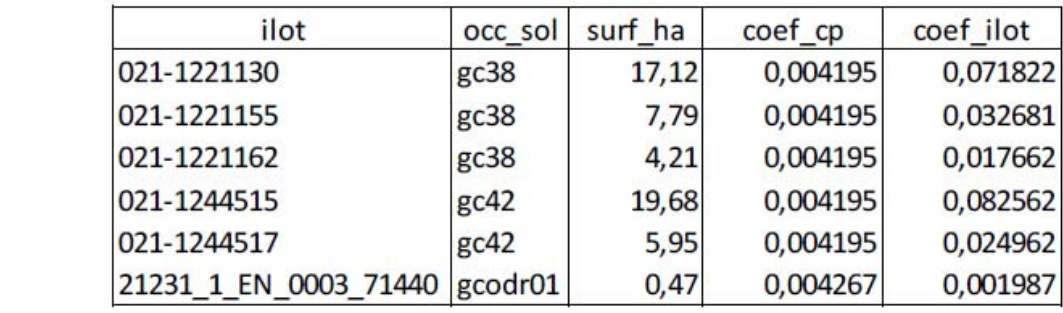

## Perspectives

- A court terme…courant 2016
	- – $-$  Finalisation du requêteur (INERIS)
	- $-$  Couplage avec les coefficients ODR
	- Evaluation du modèle de désagrégation avec données de terrain
	- Différenciation des sorties selon les structures (recherche)
- Pour la suite…2017‐2018
	- $-$  Evolution du modèle pour une prise en compte des pratiques (IFT, enquêtes pratiques culturale)
	- Test utilisation sur différents territoires
	- – $-$  Prise en compte des retours utilisateurs

# Conclusion

- Une diversité d'approches des systèmes de culture
	- –RPG: Successions de cultures/rotations
	- – $-$  Spatialisation des ventes: une première approche des apports phytos sur culture
- De l'importance des enquêtes sur les pratiques et de leur utilisation (CDD C. Bouty action PACS‐AAC)
- Quid des autres bases de données valorisables : déclarations d'irrigation, images satellites,…

### **Les îlots ODR**

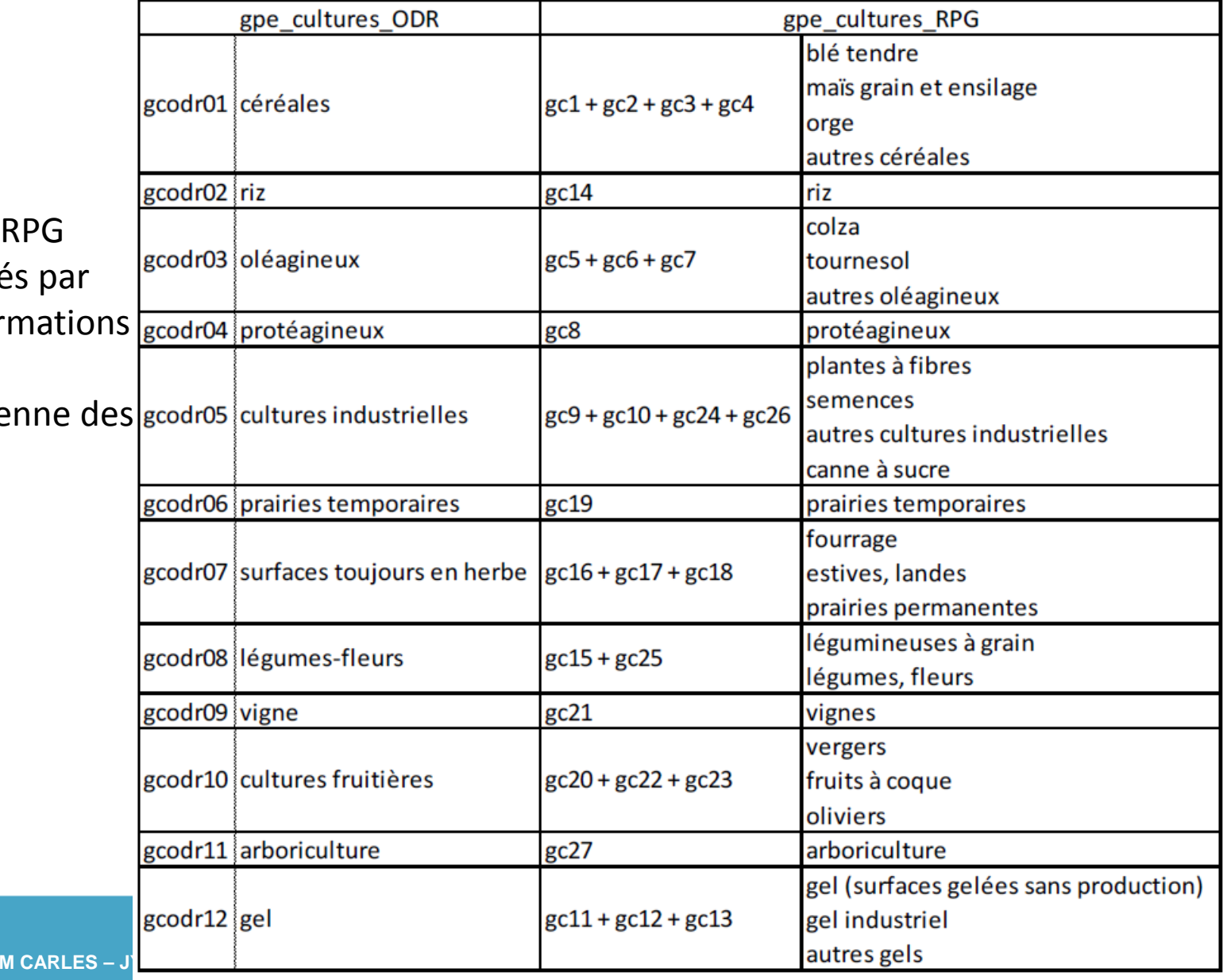

îlots agricoles non identifiés dans le RPGIls sont reconstitués par

croisement d'informations

Stat agricole/PRA

Composition moyen

Classes CLC